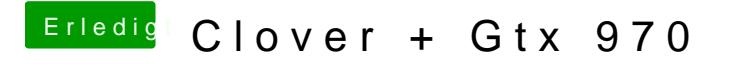

Beitrag von ich28 vom 29. April 2016, 14:24

Sorry hab vergessen info zu geben bin jetzt auf iMac 17.1